## **PLAN DE COURS**

## **EXCEL VBA** Durée : 3 jours

## **PRE-REQUIS**

Ce cours concerne tous ceux qui souhaitent automatiser des tâches par la programmation VBA. Une expérience de l'utilisation des produits Office est supposée acquise. Aucune expérience de la programmation n'est nécessaire

Τ

## **OBJECTIFS**

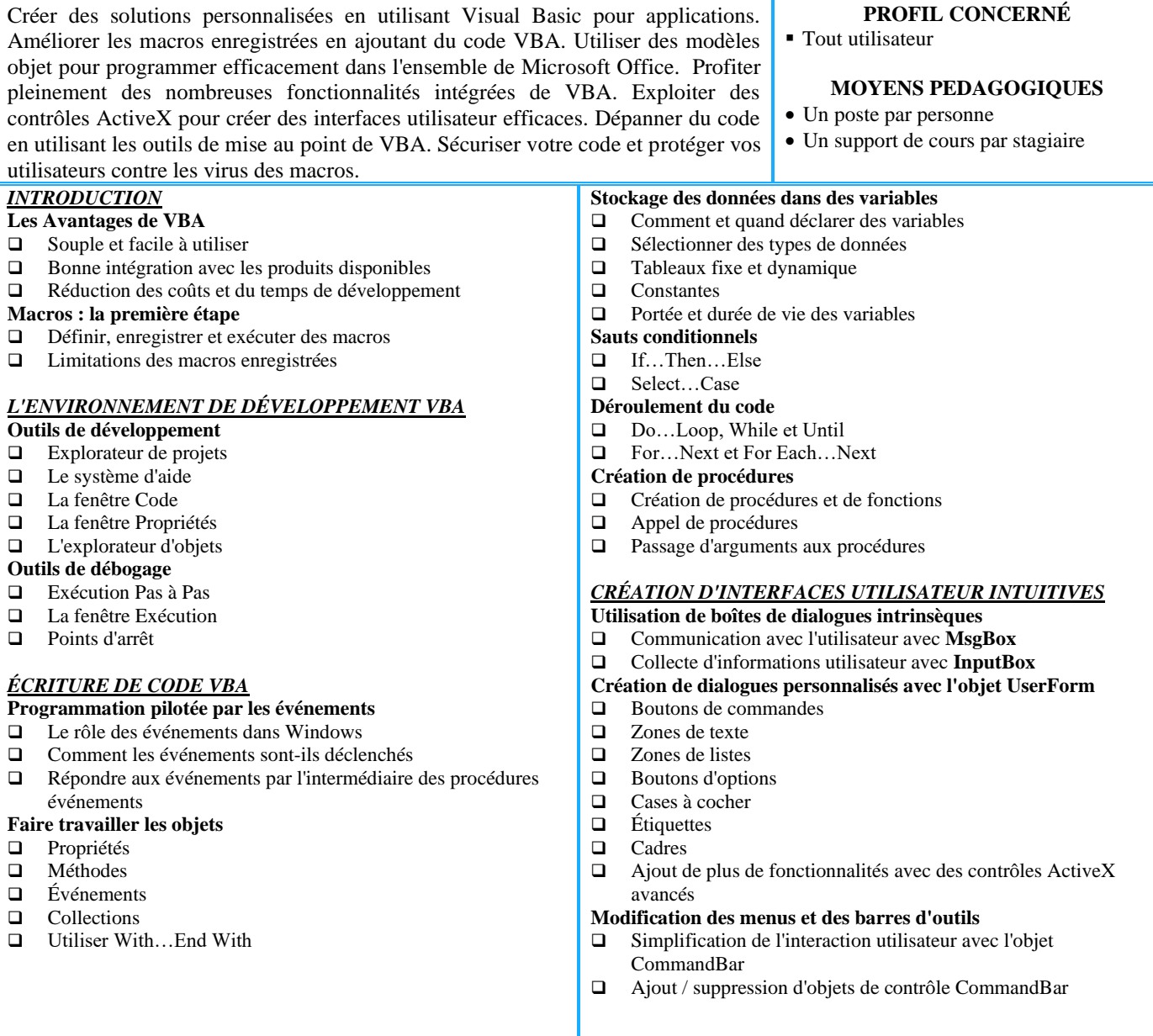

CBF Informatique – 44330 Le Pallet N° Siret : 438 322 380 00025 **francisboulet@lecachi.fr**